**跟强零贰学用友U810.1**

高职本科会计专业《会计电算化》课程,大部分使用此版本作为教学。本文通过图 解的方式,让学员快速掌握用友U810.1的操作

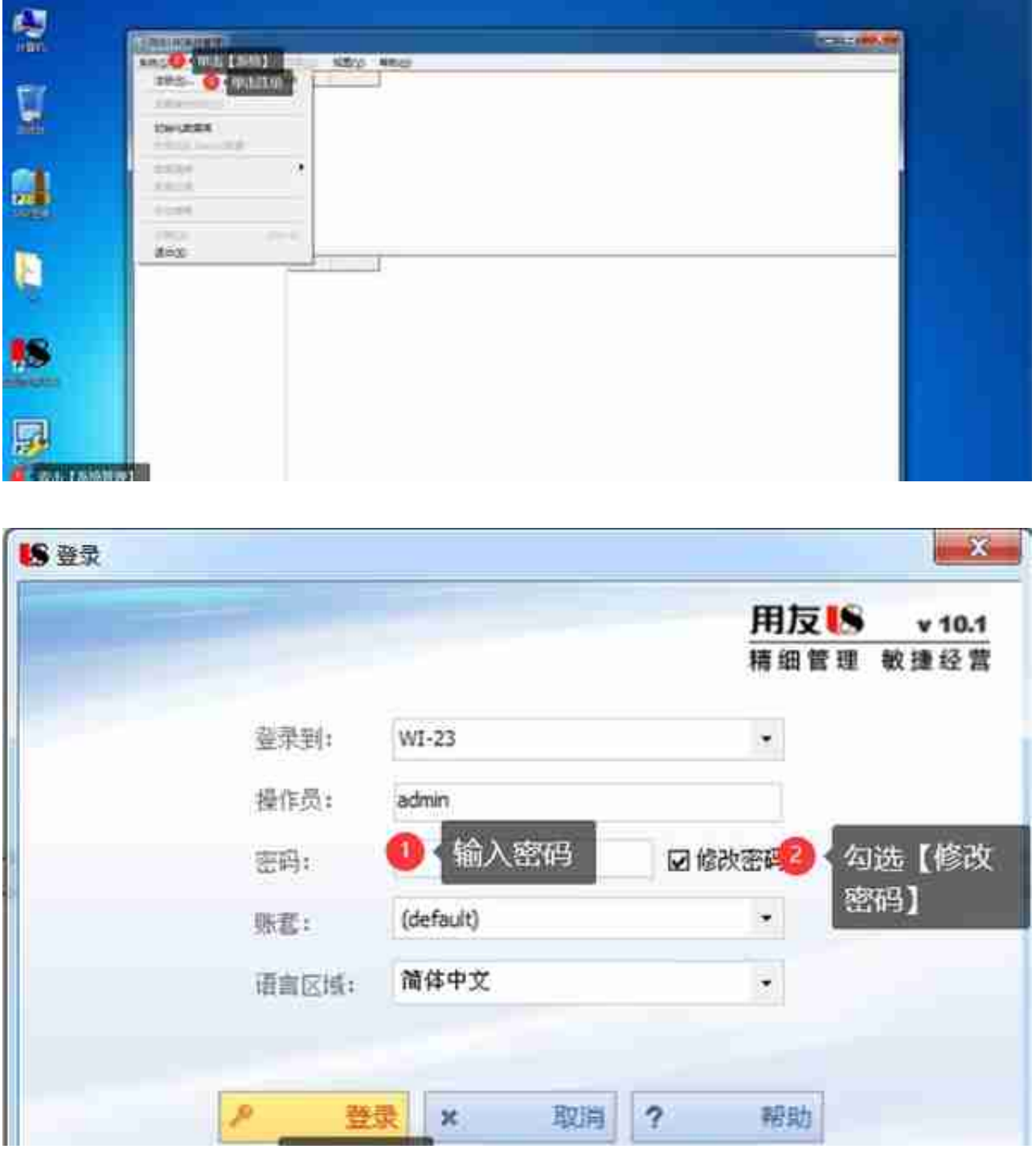

#### 用友u8 反启用工具(用友t3反启用工具怎么用)

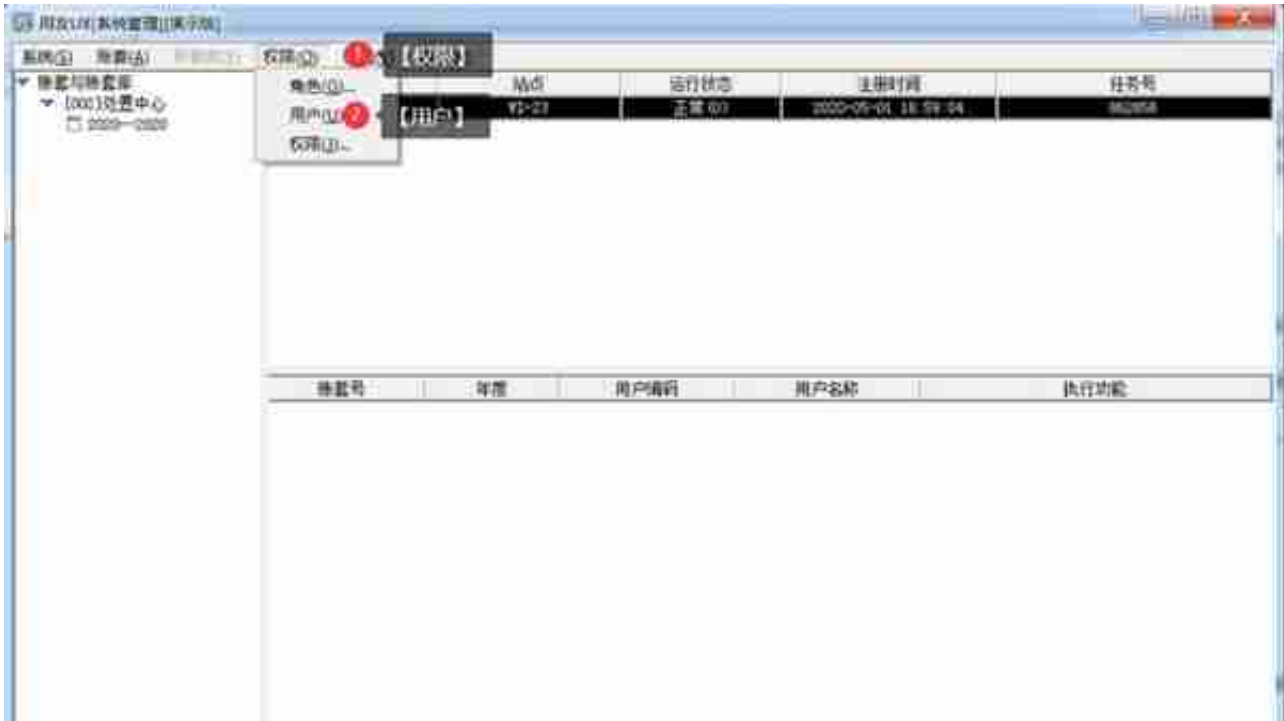

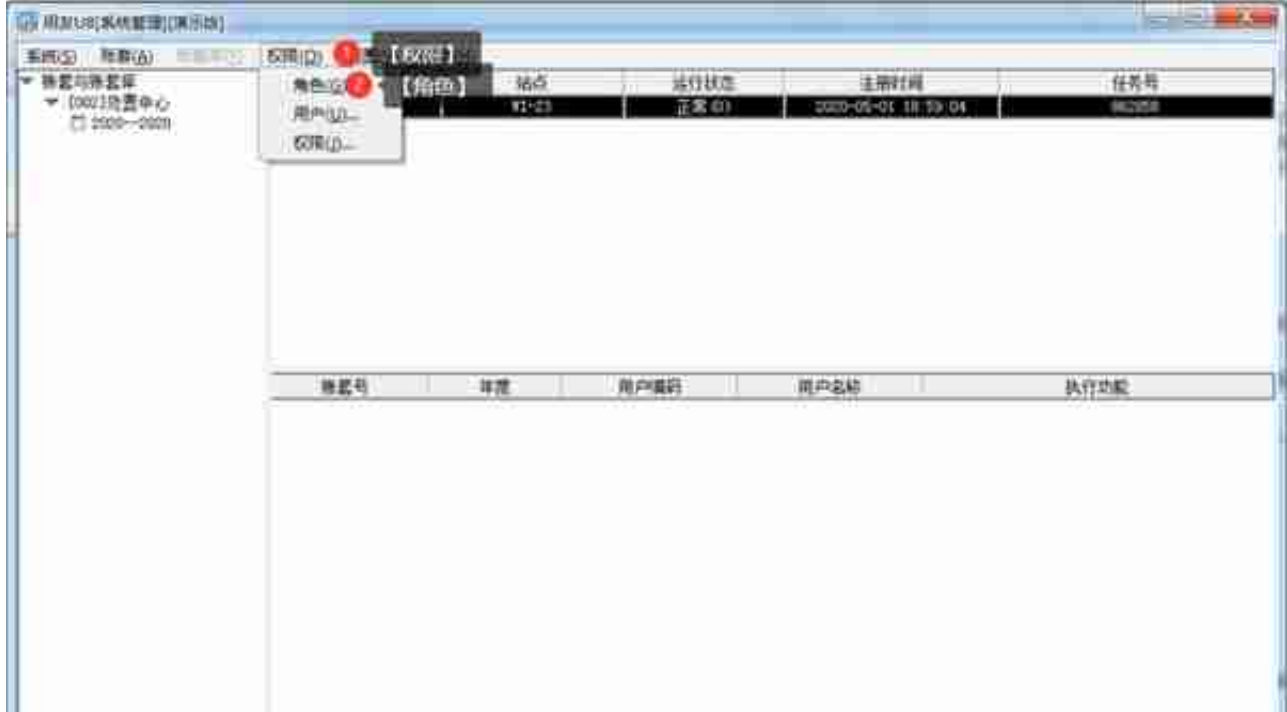

### 用友u8 反启用工具(用友t3反启用工具怎么用)

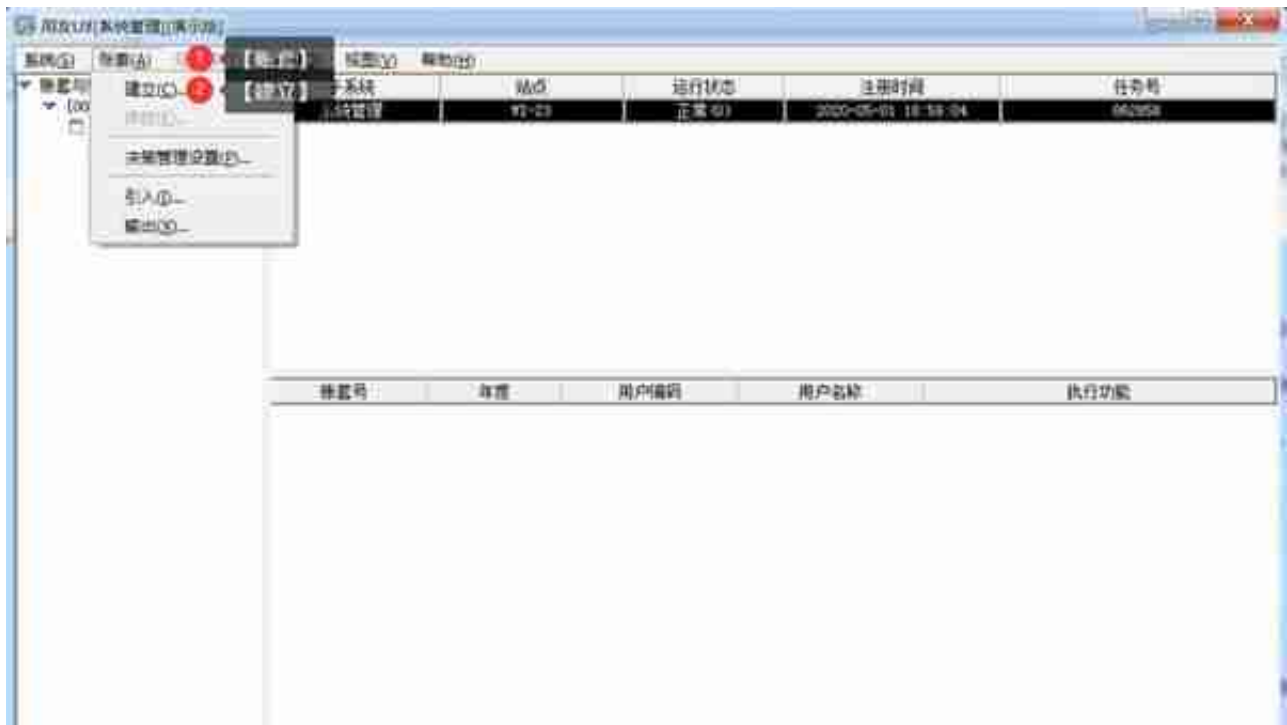

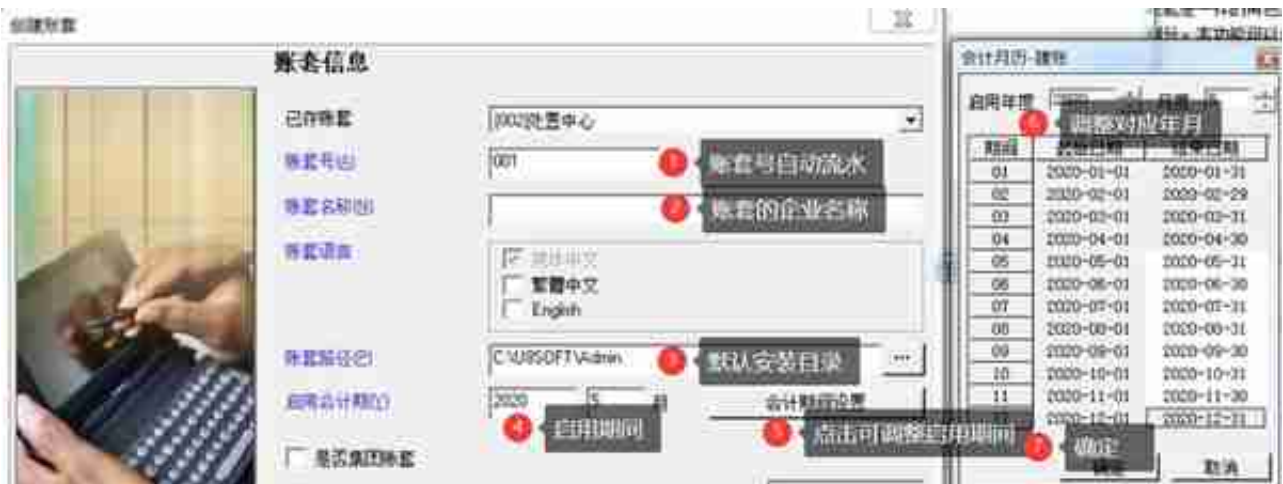

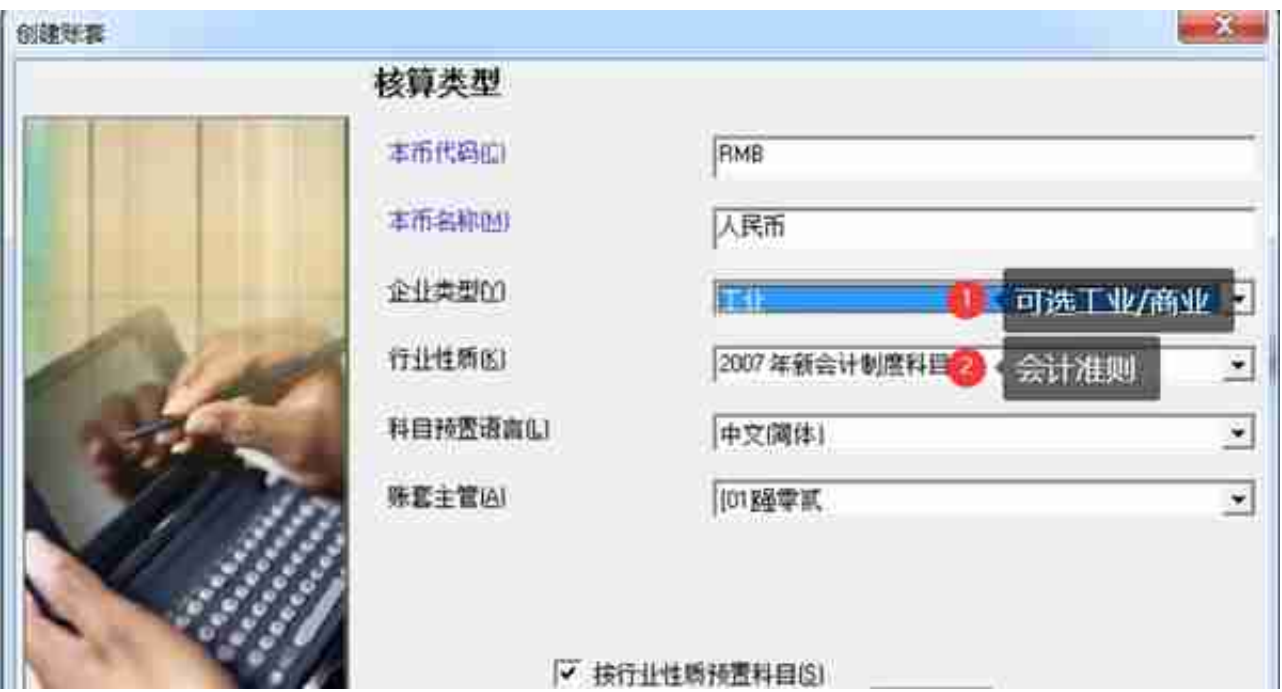

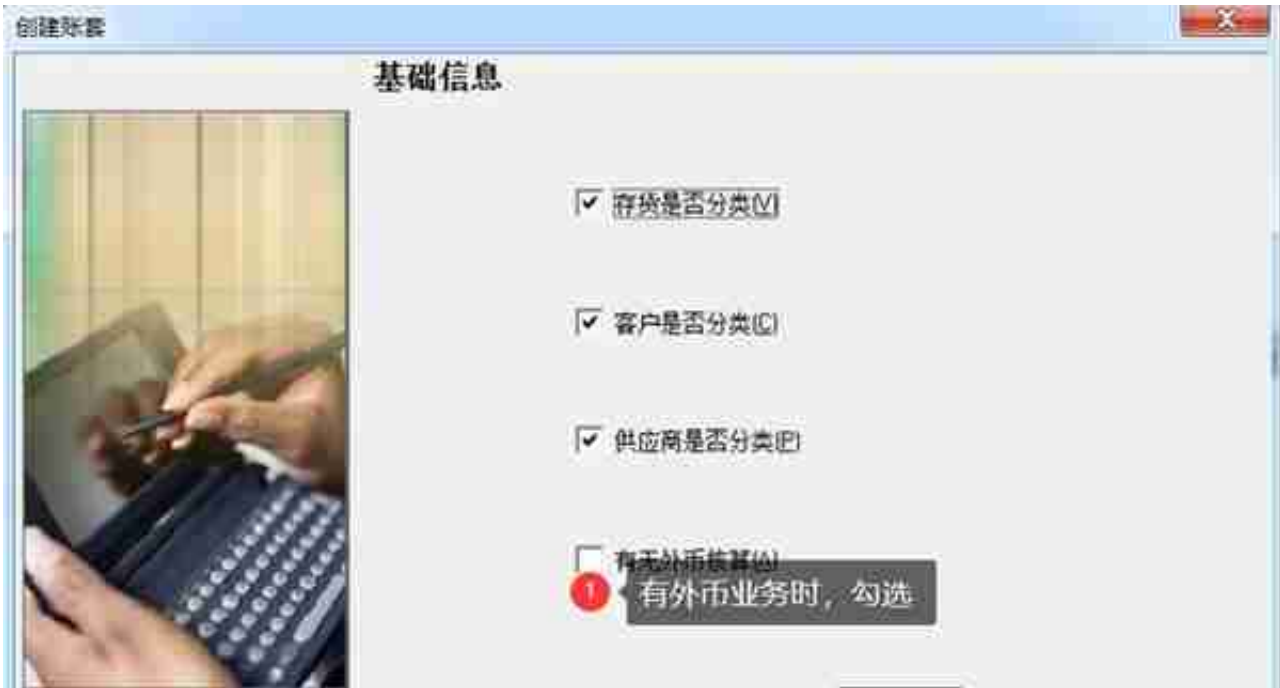

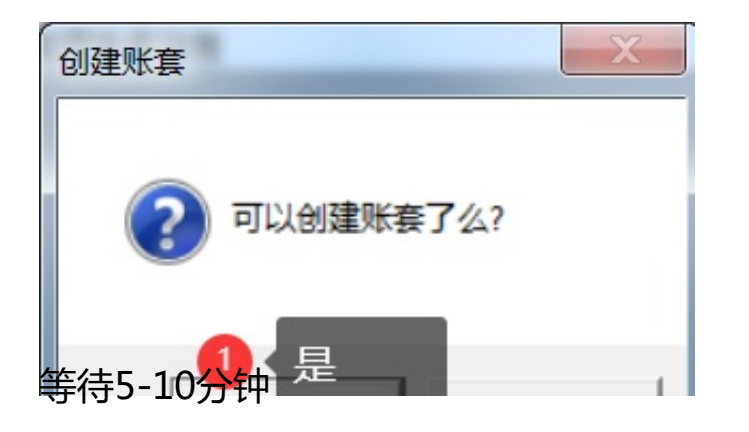

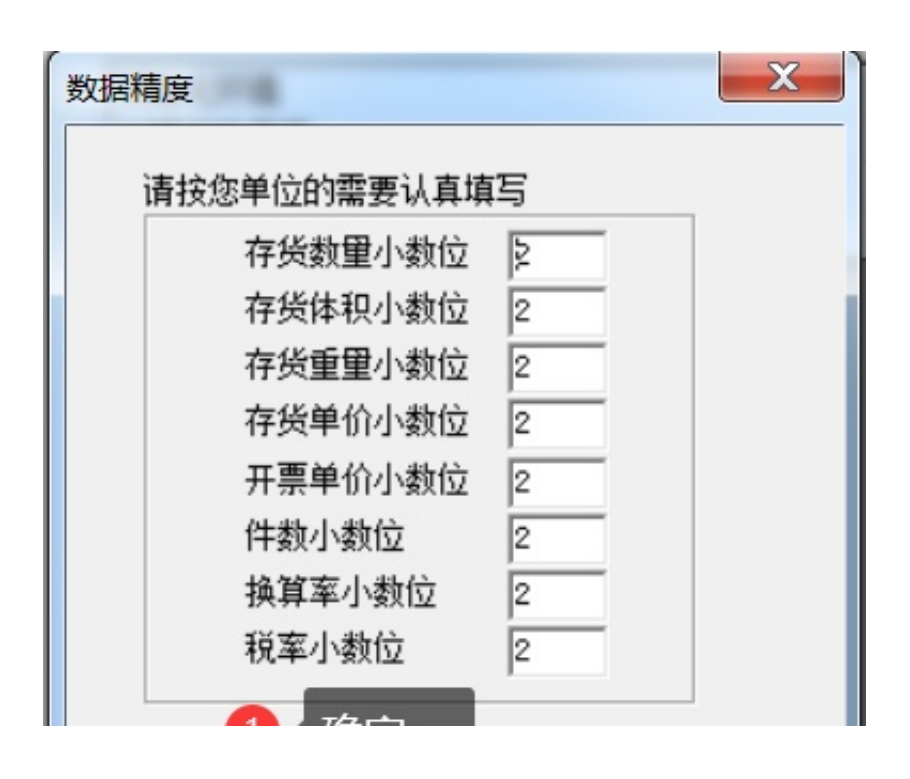

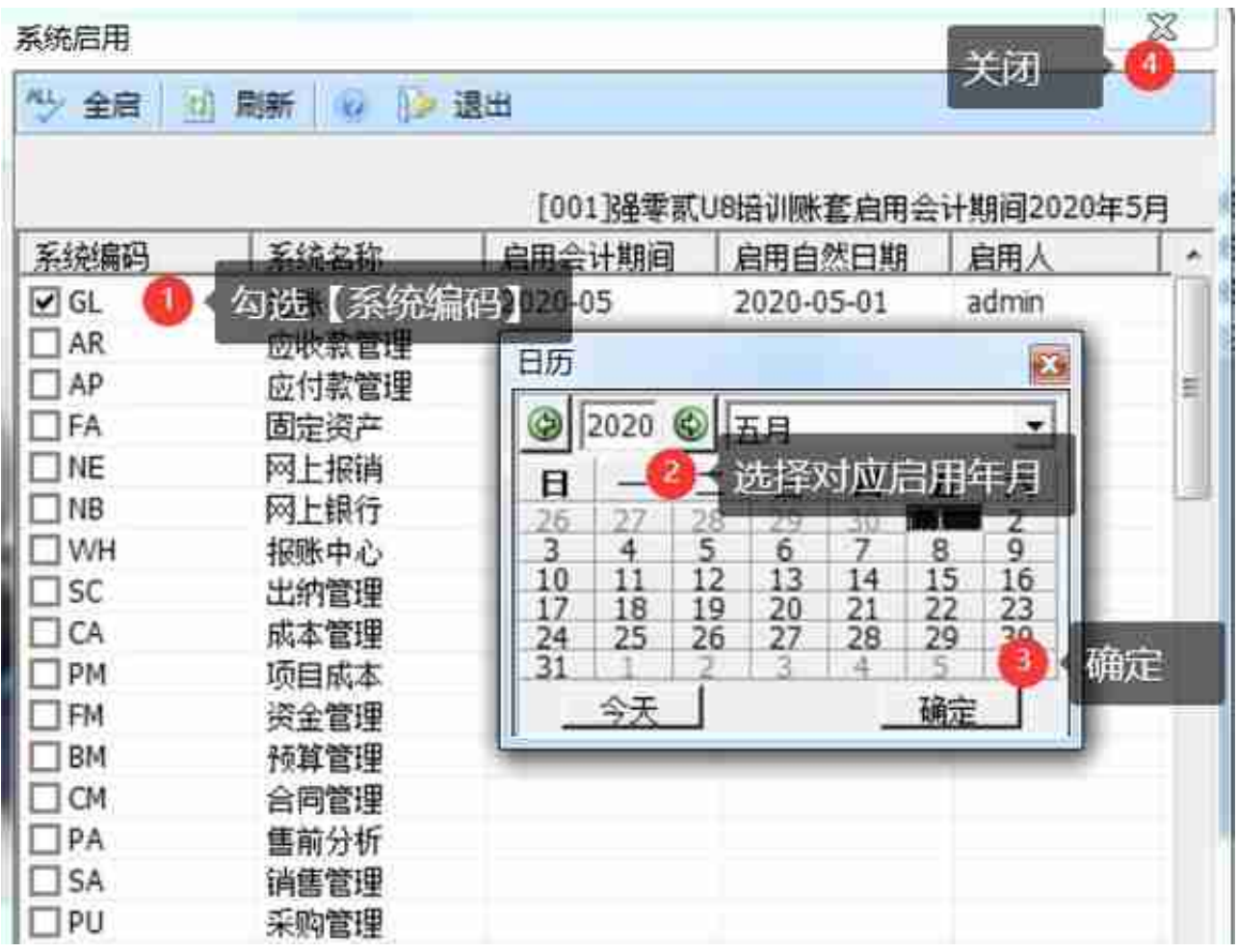

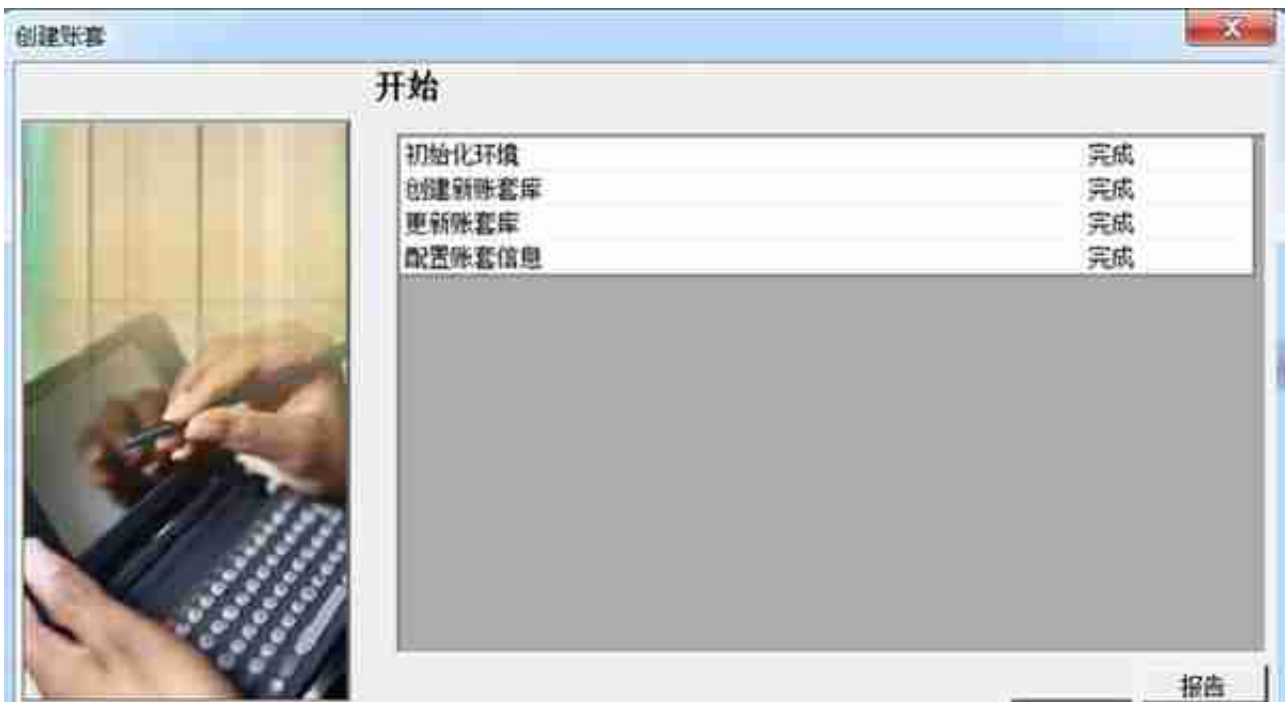

# **6)设置权限**

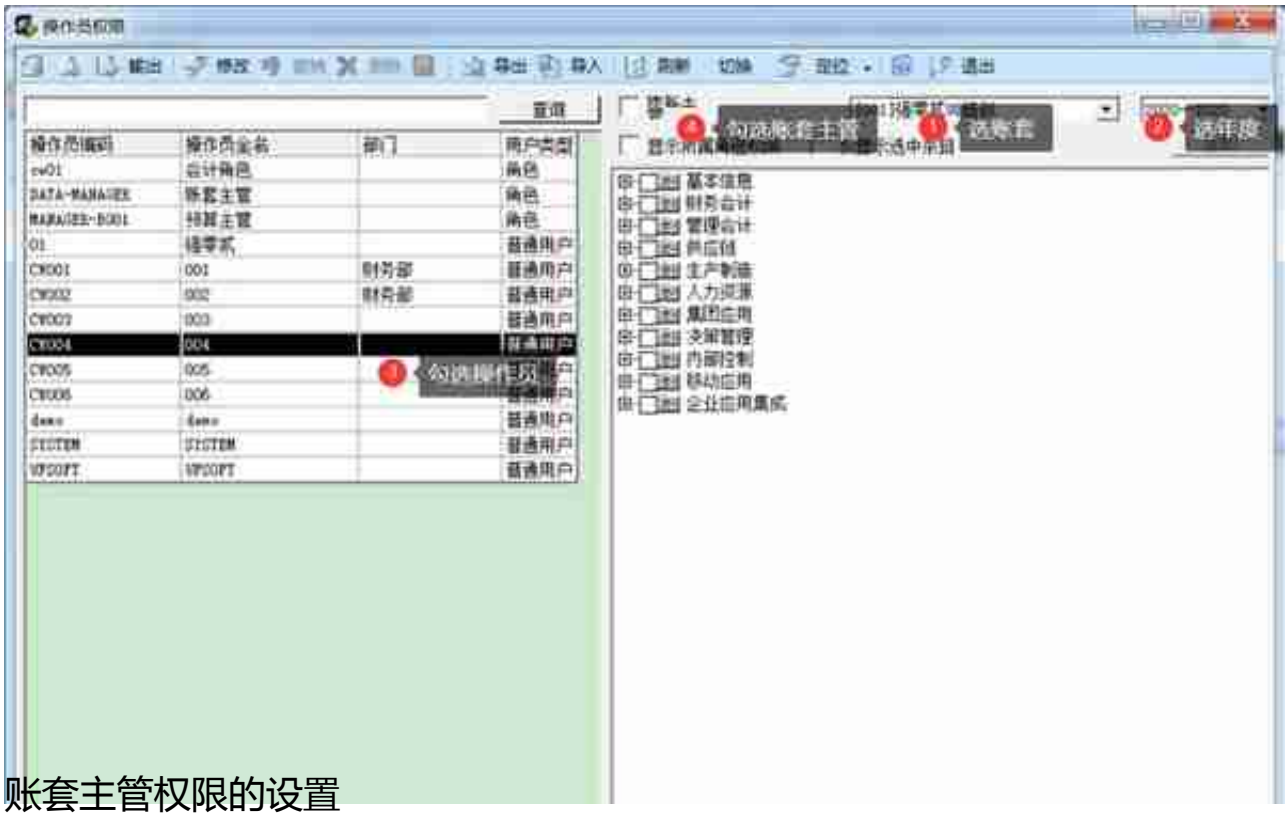

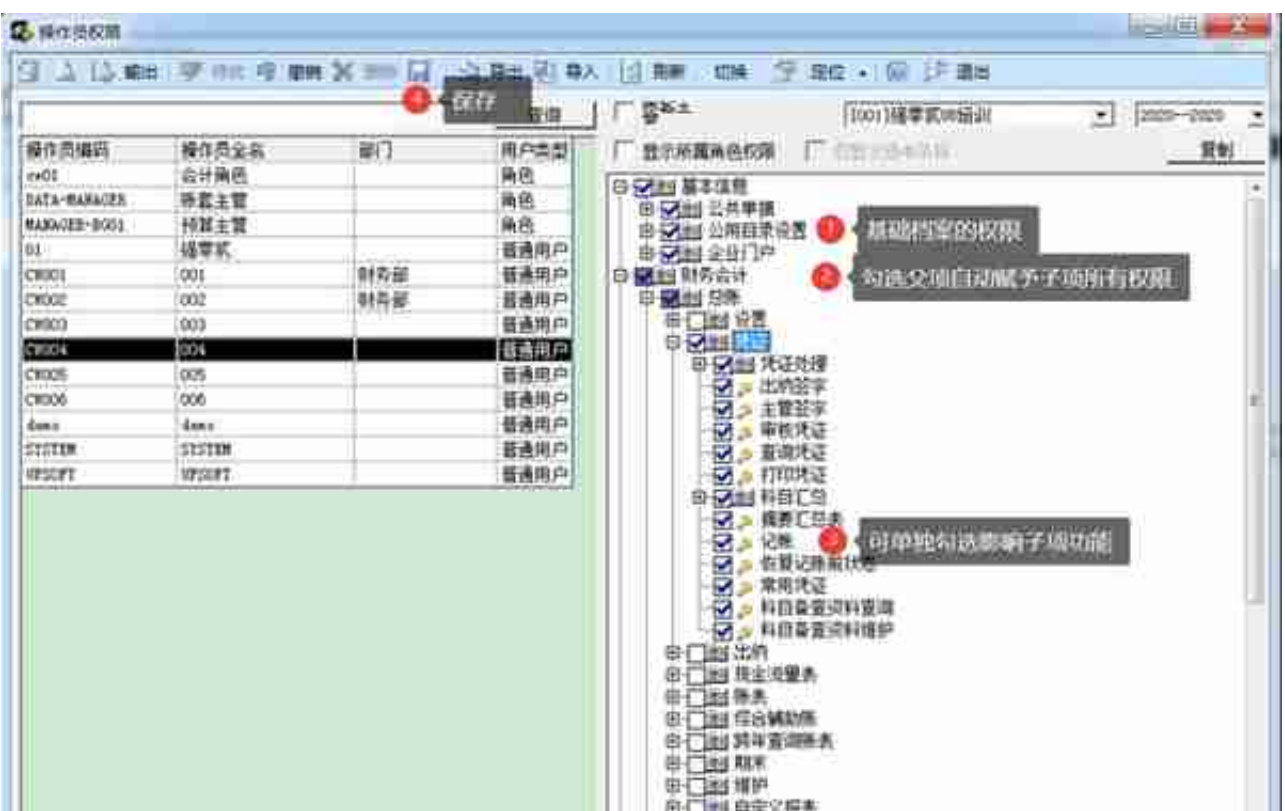

## 7)修改账套见账参数(账套主管登录)

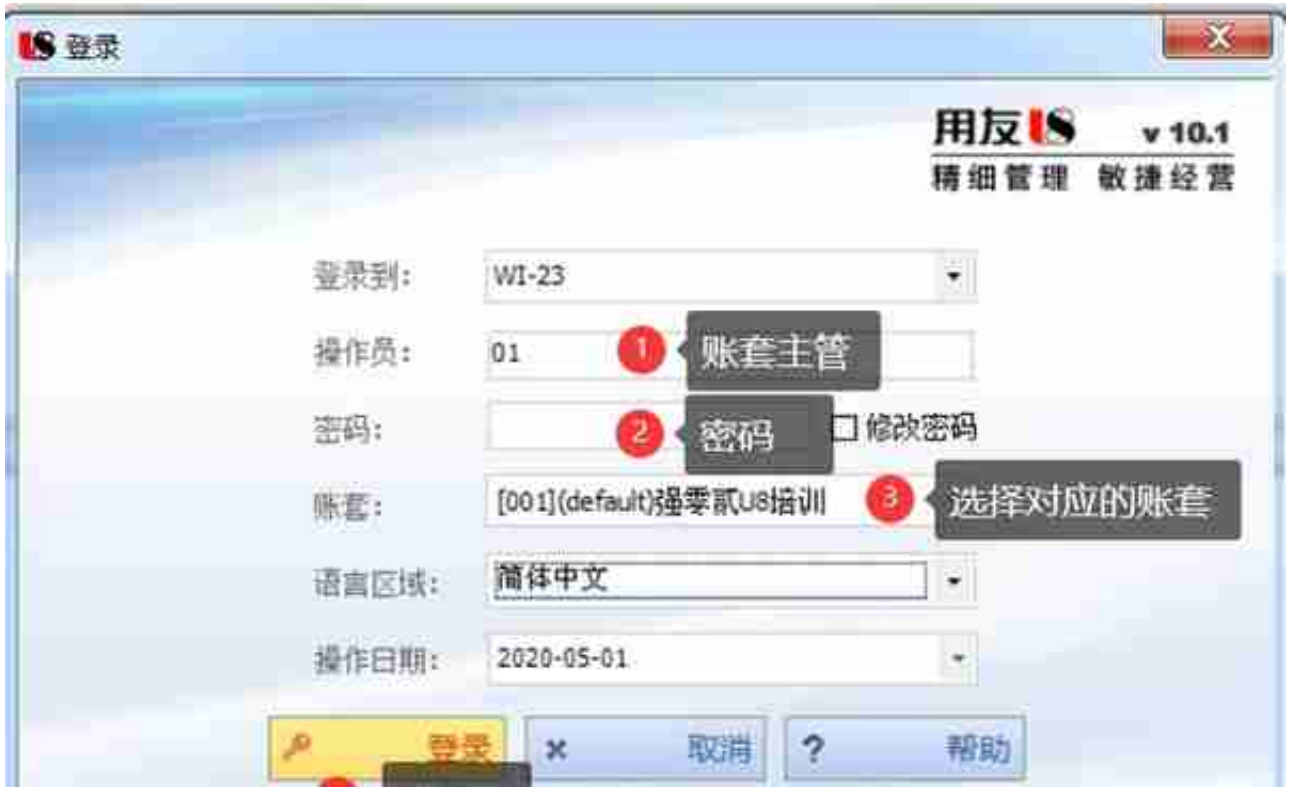

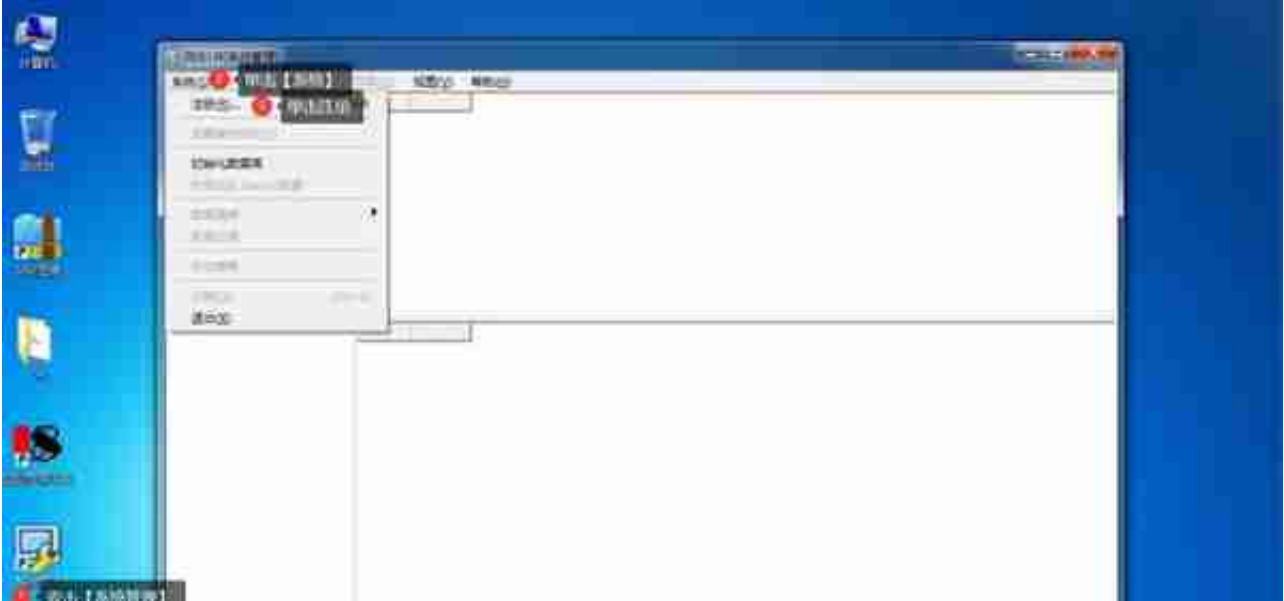

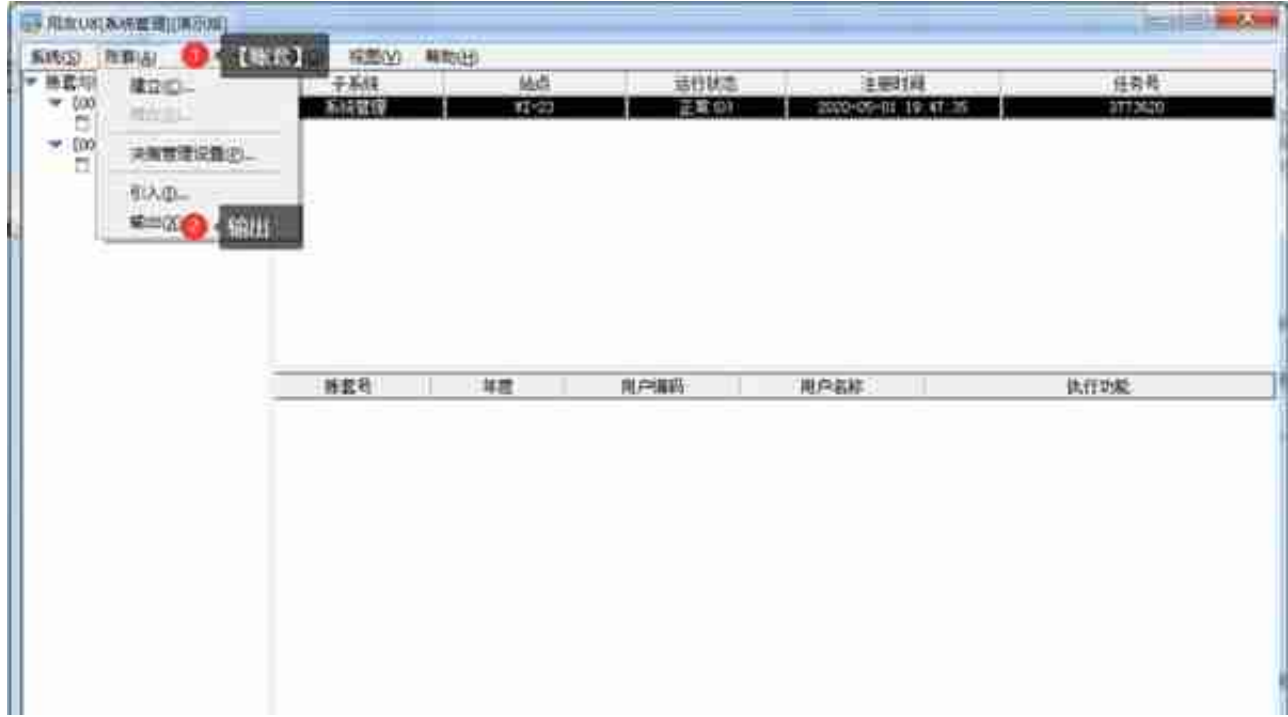

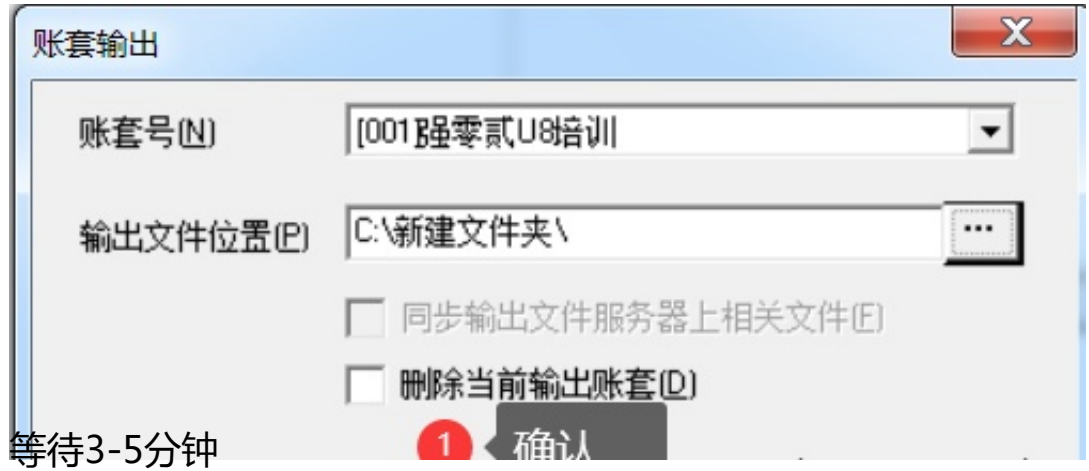

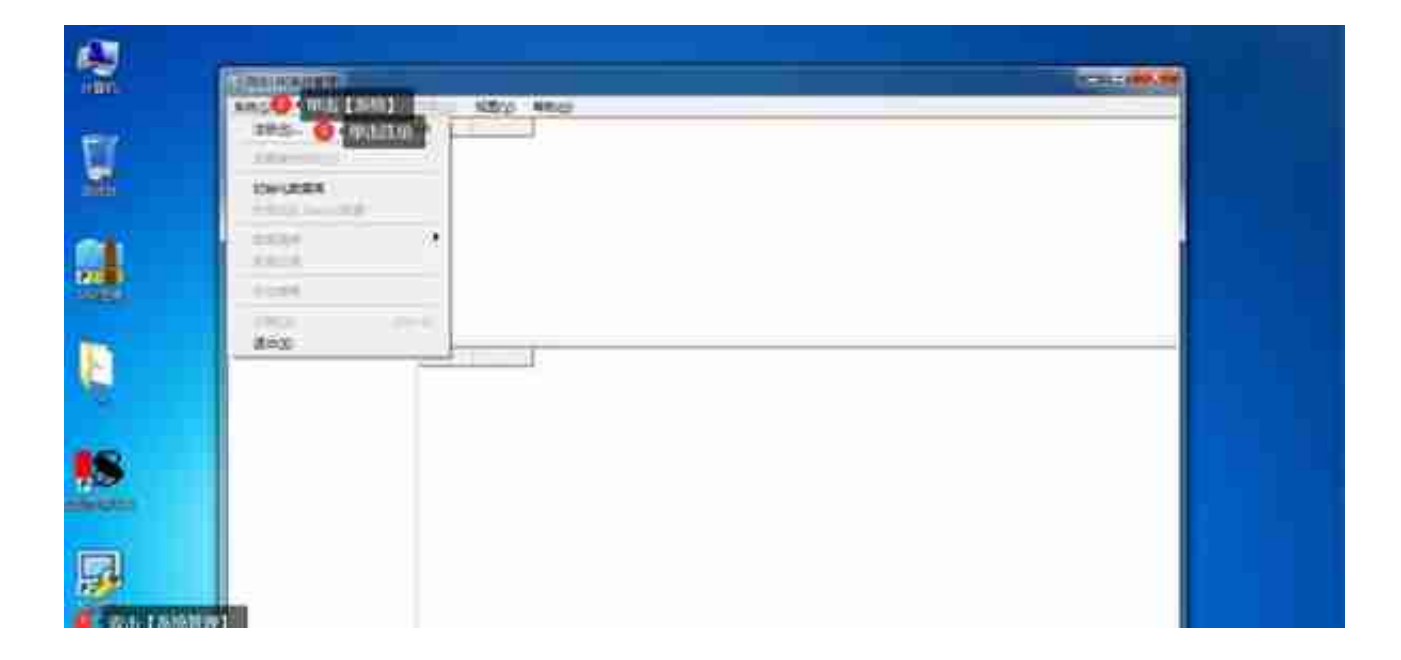

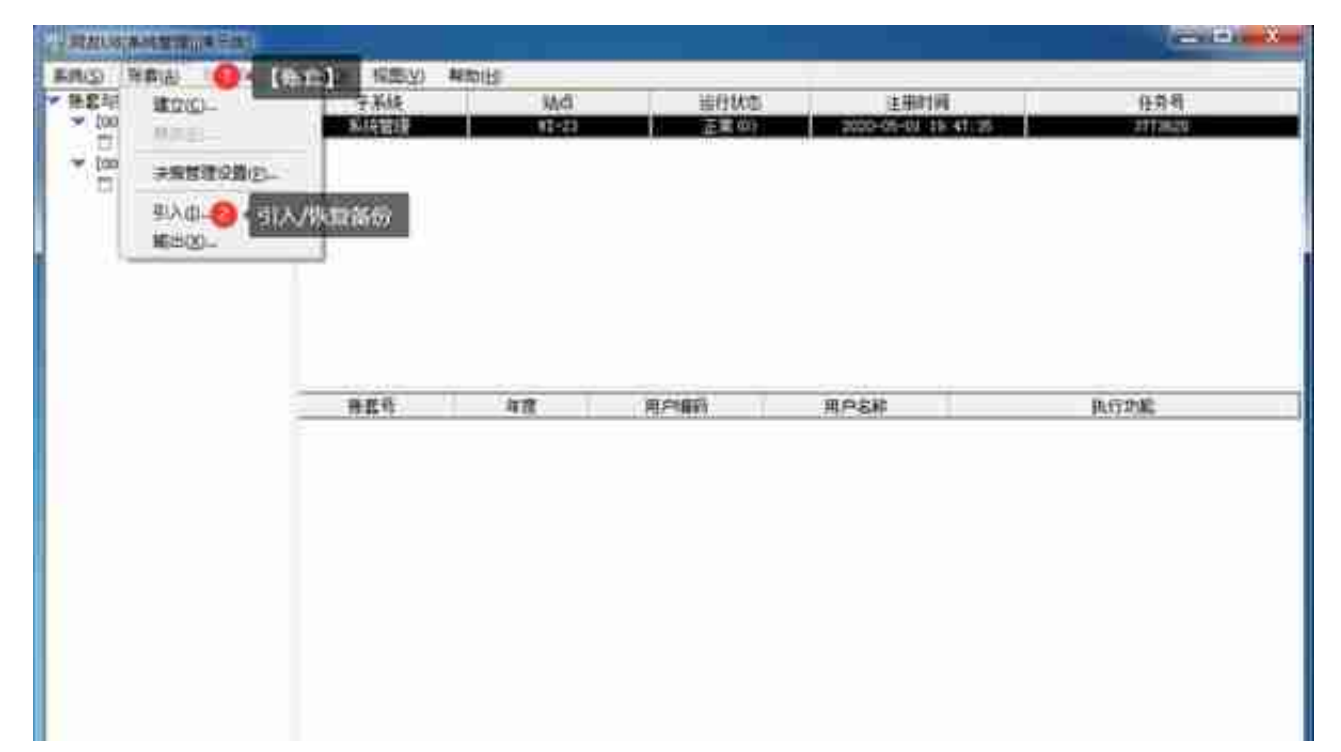

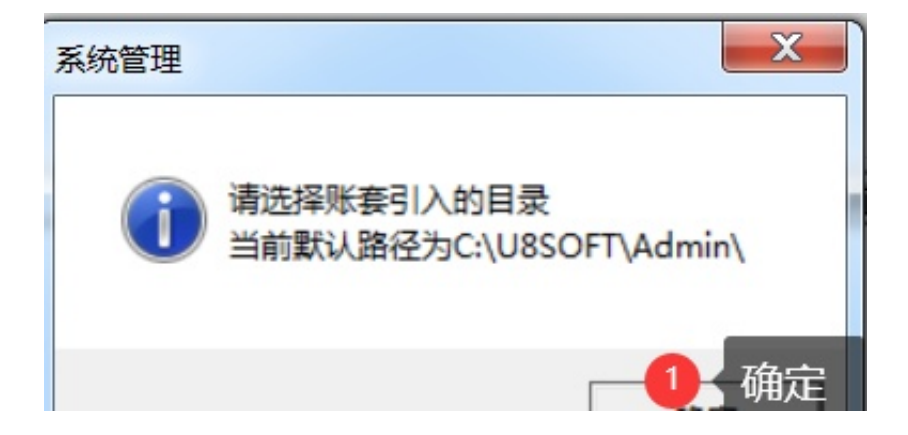

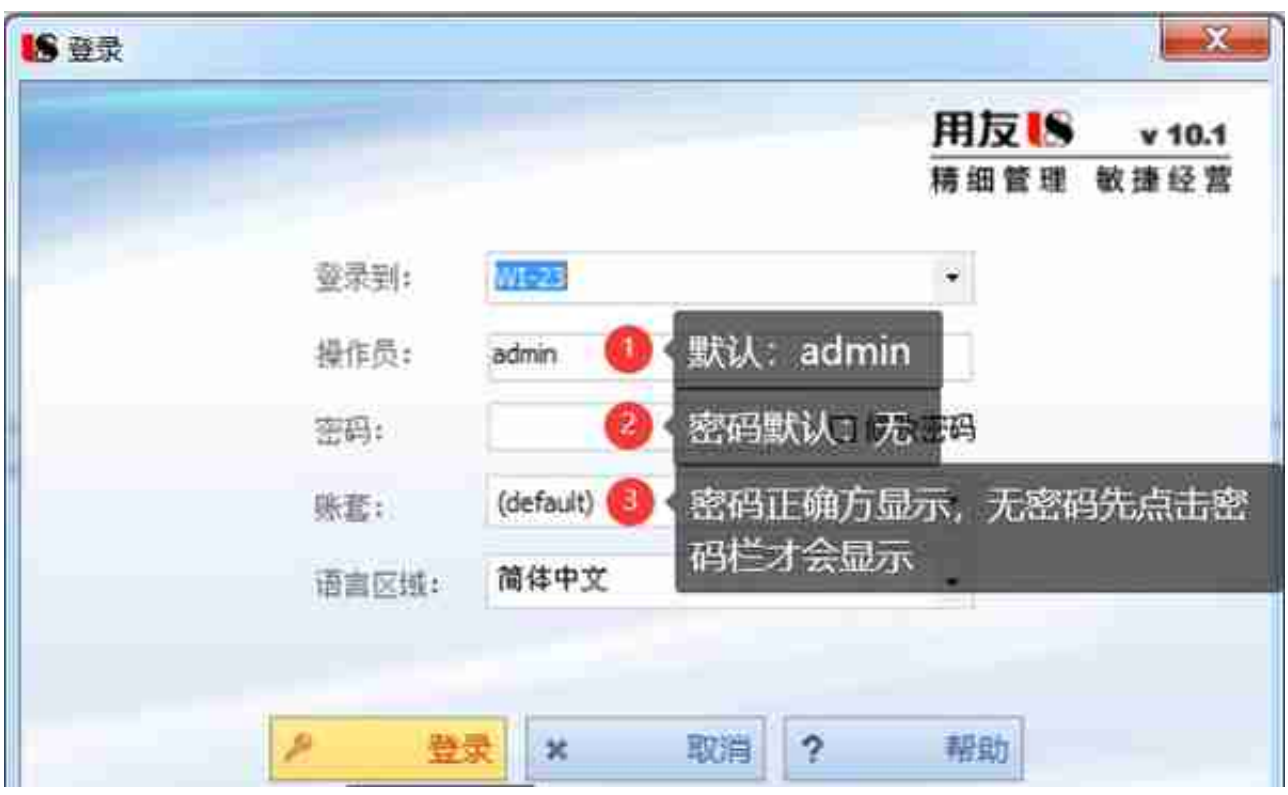

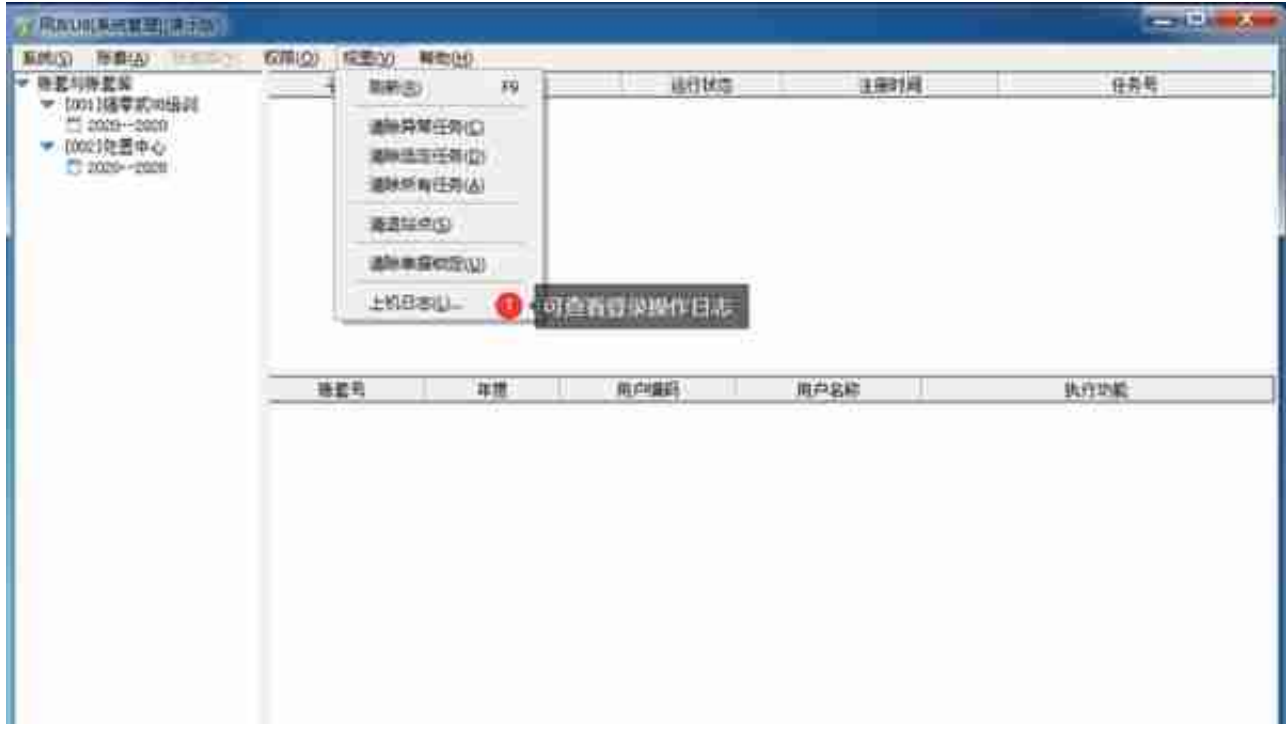

12)设置自动备份计划

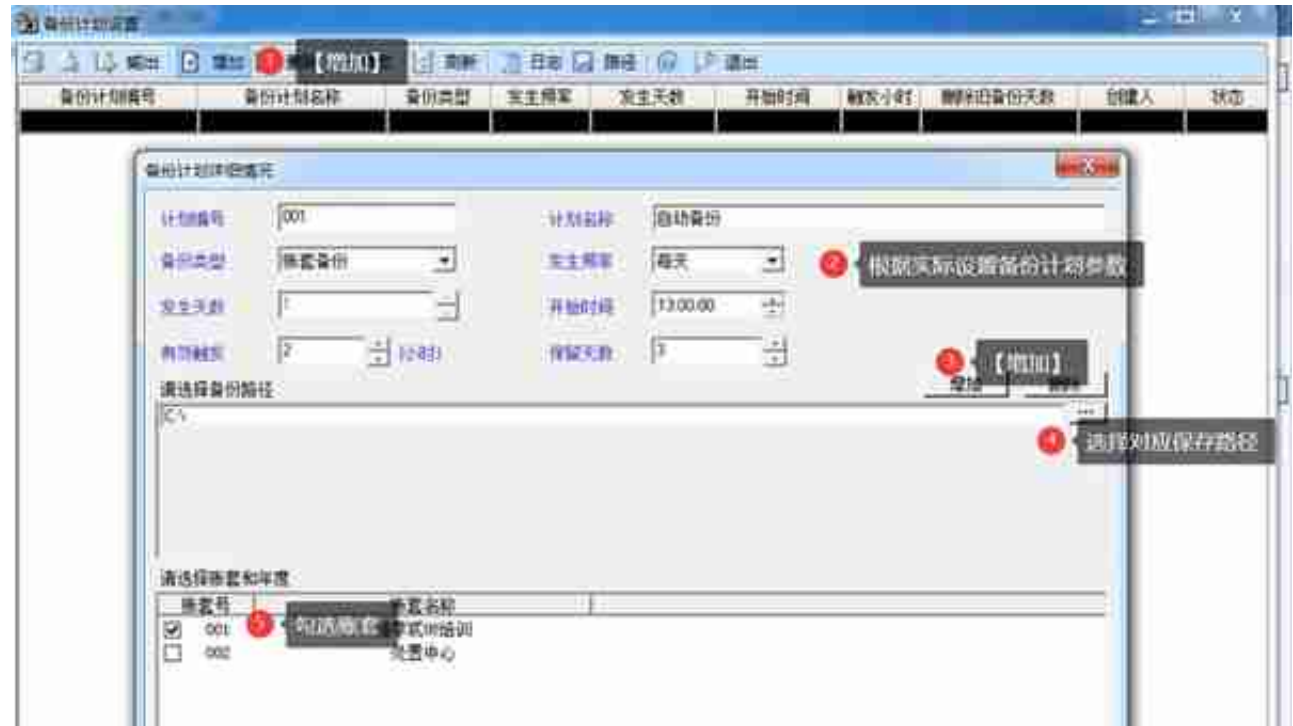

## 13) sadmin设置安全计划

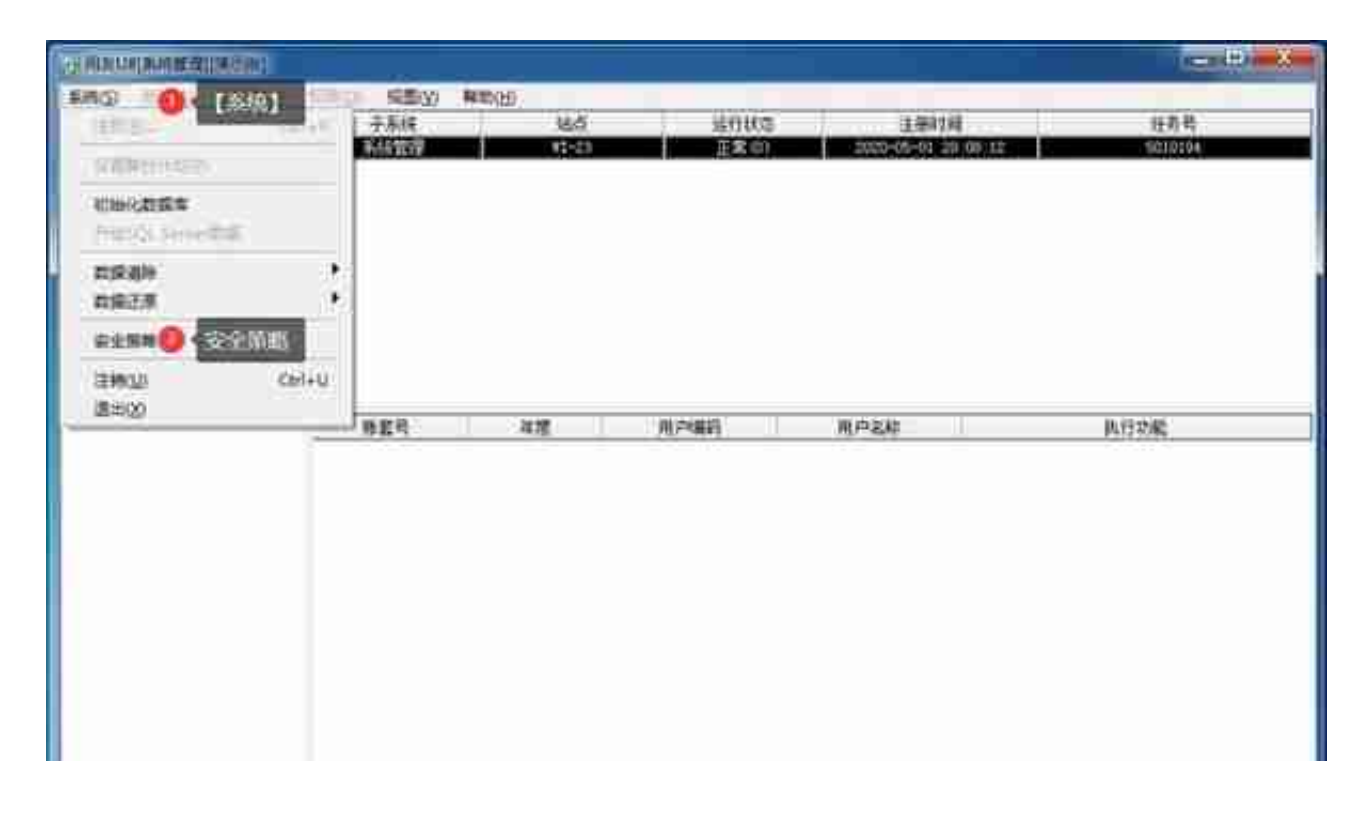